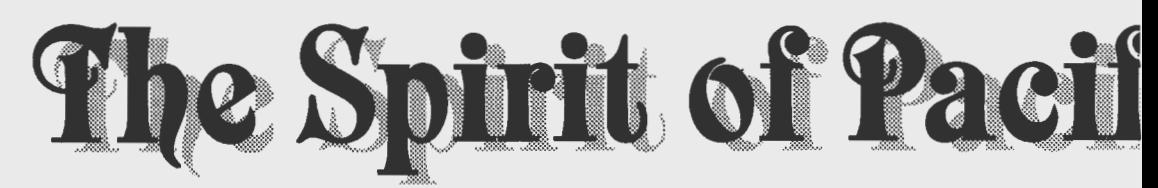

School Spirit arrived at Pacific in 1898 as a gift from alumna, Reverend J. Elkanah Walker. This new spirit was not your typical college hurrah or good-natured prank, but rather it was a mythical beast with scales, hooves, and horns said to frighten away evil spirits. Originally Quilin ("cheelin"), this ancient Chinese idol became known as Boxer because of its association with the Boxer Rebellion in China.

When he arrived on campus, he became known as "college spirit" and indeed he has been the object around which Pacific students have rallied for 95 vears. In 1899 a student stole Boxer from its pedestal in Brighton chapel for the class of 1902 and began a tradition of class compe-

tition for possession of Boxer. Since that time, Boxer has been stolen, hidden, flashed, tossed, and obsessed. Boxer has inspired poems and chases, he has enchanted students and non-students alike, his presence at Pacific has become as mythical as the beast itself. Eventually, groups on campus such as Debate Team, Greeks, and athletic teams claimed Boxer for themselves. From 1899, tosses have occurred intermittently throughout Pacific history. These tosses could and did last up to nine hours culminating in wild car chases through the streets and sidewalks of Forest Grove. Students perpetuated zany schemes to steal Boxer and even zanier schemes to flash him. Boxer has been buried in cemeteries and fields, dropped from a helicopter, frozen in a block of ice, and hung from a tree to name a few of his more creative appearances.

As a result of all of this sneaking and stealing going on, Boxer has passed through the hands of many associated with the University, from students to alumni to cooks. His fame, however, reaches past Forest Grove. He has traveled throughout the U.S., spending at least a year in Hawaii, explored Europe and made an appearance in a fox-hole in France during wartime. He has been in the illustrious presence of former presidents including Richard Nixon, as well as seen by requests of people as famed as William Jennings Bryant

## Class of 1902

32 Boxer

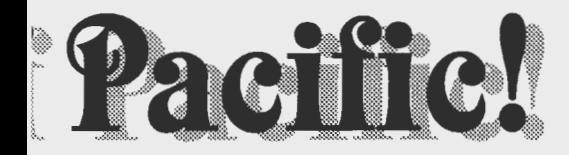

## People stare at boxer

Until 1969, Boxer was "college spirit," but not the college mascot. This all changed when the student government voted to replace the current school mascot, the Badger, with the ever-besought Boxer. Unfortunately, shortly after this time, in 1971, the original Boxer from China was seen for the

> last time at a toss. Several years passed without Boxer. His loss was felt greatly by a group of students who feared the memory and mysticism of Boxer would die forever. As a consequence, in 1982, this group of students had a replica of Boxer recast. This replica was heavier than the original and his head was recast to match an incorrect welding done on the original Boxer, but nonetheless, Boxer returned The spirit of Boxer was revived as well as the tradition of the Boxer toss. These tosses, however spirited, were often accompanied by paramedics. The last toss was in 1992, but the tradition of hiding and stealing has not died while the school searches for a safe alternative to the Boxer Toss.

> This year, the university offered a Boxer Tug as the alternative to the original Boxer Toss. Many groups turned out to participate and the winning team got its picture taken with Boxer in the city jail where he made an appearance for the occasion. While many students have not had a chance to see, hide, or toss Boxer in the last couple of years, the myth, the spirit, and the obsession live on. May it always be so.

## CAt 1902

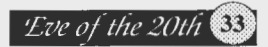